ГОСУДАРСТВЕННОЕ БЮДЖЕТНОЕ ОБЩЕОБРАЗОВАТЕЛЬНОЕ УЧРЕЖДЕНИЕ САМАРСКОЙ ОБЛАСТИ СРЕДНЯЯ ОБЩЕОБРАЗОВАТЕЛЬНАЯ ШКОЛА «ЦЕНТР ОБРАЗОВАНИЯ» С.ШИГОНЫ МУНИЦИПАЛЬНОГО РАЙОНА ШИГОНСКИЙ САМАРСКОЙ ОБЛАСТИ

**PACCMOTPEHA** на МО учителей математики, физики. информатики, астрономии Протокол №1 от 28.08.2019 Руководитель МО Метр Митина Т.А./ **ПРОВЕРЕНА** зам. директора по УВР Перехова Л.В./

**УТВЕРЖДАЮ** Auperrop FBOS COULD FIBRICAL Приказ №940 от 29.08.2019  $# W12$ 002530 MHH 6

### **АДАПТИРОВАННАЯ РАБОЧАЯ ПРОГРАММА ПО ИНФОРМАТИКЕ форма обучения: интегрированно на 2019-2020 учебный год**

Класс: 7

Количество часов в неделю: 7 кл – 1 час Количество часов в год: 7 кл – 34 часа

Учитель: Ефремов В.Н.

Адаптированная рабочая программа разработана:

-с учетом требований Федерального государственного образовательного стандарта основного общего образования (утвержден приказом Минобрнауки №1897 от 17.12.2010г. в редакции приказа Минобрнауки №1577 от 31.12.2015г. )

- в соответствии с ООП ООО ГБОУ СОШ с.Шигоны, утвержденной приказом №746/3 от 30.08.16 г.

- программа для основной школы 7-9 класс курса «Информатика» (авторы Угринович Н.Д., Самылкина Н.Н., М., Бином, 2016 год.)

# **Пояснительная записка**

**Рекомендации ПМПК:** обучение по адаптированной образовательной программе основного общего

образования обучающихся с задержкой психического развития (заключение ПМПК №1980 от 16.08.2018 г).

Кол-во учащихся- 1

Количество часов в неделю: 7 кл – 1 час Количество часов в год: 7 кл – 34 часа

Данная рабочая программа реализуется на основе следующих УМК:

• «Информатика и ИКТ», 7 класс, автор Угринович Н.Д., М., Бином, Лаборатория знаний;

### Планируемые результаты освоения учебного предмета, курса

Личностные результаты - это сформировавшаяся в образовательном процессе система ценностных отношений учащихся к себе, другим участникам образовательного процесса, самому образовательному процессу, объектам познания, результатам образовательной деятельности.

#### Ученик научится:

Осознавать информацию как важнейший стратегический ресурс для развития личности, государства, общества;

понимать роль информационных процессов в современном мире;

владеть первичными навыками анализа и критичной оценки получаемой информации;

ответственно относиться к информации с учетом правовых и этических аспектов ее распространения;

развивать чувства личной ответственности за качество окружающей информационной среды;

Ученик получит возможность научиться:

увязать учебное содержание с собственным жизненным опытом, понять значимость подготовки в области информатики и ИКТ в условиях развития информационного общества;

повышению своего образовательного уровня и продолжению обучения с использованием средств и методов информатики и ИКТ;

общению  $\boldsymbol{M}$ сотрудничеству со сверстниками и взрослыми в процессе образовательной, общественно-полезной, учебно-исследовательской, творческой деятельности;

принятию ценностей здорового образа жизни за счет знания основных гигиенических, эргономических и технических условий безопасной эксплуатации средств ИКТ.

Метапредметные результаты - освоенные обучающимися на базе одного, нескольких или всех учебных предметов способы деятельности, применимые как в рамках образовательного процесса, так и в других жизненных ситуациях.

#### Ученик научится:

владеть общепредметными понятиями «объект», «система», «модель», «алгоритм», «исполнитель» и др.;

владеть информационно-логическими умениями: определять понятия, создавать обобщения, устанавливать аналогии, классифицировать, самостоятельно выбирать основания и критерии для классификации, устанавливать причинно-следственные связи, строить логическое рассуждение, умозаключение (индуктивное, дедуктивное и по аналогии) и делать выводы;

владеть умениями самостоятельно планировать пути достижения целей; соотносить свои действия с планируемыми результатами, осуществлять контроль своей деятельности, определять способы действий в рамках предложенных условий, корректировать свои действия в соответствии с изменяющейся ситуацией; оценивать правильность выполнения учебной задачи;

владеть основами самоконтроля, самооценки, принятия решений и осуществления осознанного выбора в учебной и познавательной деятельности;

Ученик получит возможность научиться:

владению основными универсальными умениями информационного характера: постановка  $\,$   $\,$   $\,$   $\,$ формулирование проблемы; поиск и выделение необходимой информации, применение методов информационного поиска; структурирование и визуализация информации; выбор наиболее эффективных способов решения задач в зависимости от конкретных условий; самостоятельное создание алгоритмов деятельности при решении проблем творческого и поискового характера;

владению информационным моделированием как основным методом приобретения знаний: умение преобразовывать объект ИЗ чувственной формы  $\, {\bf B}$ пространственно-графическую или знаково-символическую модель; умение строить разнообразные информационные структуры для описания объектов; умение «читать» таблицы, графики, диаграммы, схемы и т.д., самостоятельно перекодировать информацию из одной знаковой системы в другую; умение выбирать форму представления информации в зависимости от стоящей задачи, проверять адекватность модели объекту и цели моделирования;

ИКТ-компетентность - широкий спектр умений и навыков использования средств информационных и коммуникационных технологий для сбора, хранения, преобразования и передачи различных видов информации, навыки создания личного информационного пространства (обращение с устройствами ИКТ; фиксация изображений и звуков; создание письменных сообщений; создание графических объектов; создание музыкальных и звуковых сообщений; создание, восприятие и использование медиасообщений; коммуникация и социальное взаимодействие; поиск и организация хранения информации; анализ информации).

Предметные результаты включают в себя: освоенные обучающимися в ходе изучения учебного предмета умения специфические для данной предметной области, виды деятельности по получению нового знания в рамках учебного предмета, его преобразованию и применению в учебных, учебно-проектных и социально-проектных ситуациях, формирование научного типа мышления, научных представлений о ключевых теориях, типах и видах отношений, владение научной терминологией, ключевыми понятиями, методами и приемами.

#### *Ученик научится:*

формированию информационной и алгоритмической культуры; формирование представления о компьютере как универсальном устройстве обработки информации; развитие основных навыков и умений использования компьютерных устройств;

формированию представления об основных изучаемых понятиях: информация, алгоритм, модель – и их свойствах;

#### *Ученик получит возможность научиться:*

алгоритмическому мышлению, необходимого для профессиональной деятельности в современном обществе; развитие умений составить и записать алгоритм для конкретного исполнителя; формирование знаний об алгоритмических конструкциях, логических значениях и операциях; знакомство с одним из языков программирования и основными алгоритмическими

структурами — линейной, условной и циклической;

формированию умений формализации и структурирования информации, умения выбирать способ представления данных в соответствии с поставленной задачей — таблицы, схемы, графики, диаграммы, с использованием соответствующих программных средств обработки данных;

формированию навыков и умений безопасного и целесообразного поведения при работе с компьютерными программами и в Интернете, умения соблюдать нормы информационной этики и права.

## **Содержание учебного предмета, курса**

**Тема 1**. Информация и информационные процессы — 3 часа

Информация в природе, обществе и технике. Информация и информационные процессы в неживой природе. Информация и информационные процессы в живой природе. Человек: информация и информационные процессы. Кодирование информации с помощью знаковых систем. Знаки: форма и значение. Знаковые системы. Кодирование информации. Количество информации. Количество информации как мера уменьшения неопределенности знания. Определение количества информации. Алфавитный подход к определению количества информации.

**Тема 2.** Компьютер как универсальное устройство обработки информации — 7 часов

Программная обработка данных на компьютере. Устройство компьютера. Процессор и системная плата. Устройства ввода информации. Устройства вывода информации. Оперативная память. Долговременная память. Типы персональных компьютеров. Файлы и файловая система. Файл. Файловая система. Работа с файлами и дисками. Программное обеспечение компьютера. Операционная система. Прикладное программное обеспечение. Графический интерфейс операционных систем и приложений. Представление информационного пространства с помощью графического интерфейса. Компьютерные вирусы и антивирусные программы.

**Тема 3.** Кодирование текстовой и графической информации — 9 часов

**Тема 4.** Обработка текстовой информации — 9 часов

**Тема 5.** Обработка графической информации — 6 часов

Обработка текстовой информации. Создание документов в текстовых редакторах. Ввод и редактирование документа. Сохранение и печать документов. Форматирование документа. Форматирование символов и абзацев. Нумерованные и маркированные списки. Таблицы в текстовых редакторах. Компьютерные словари и системы машинного перевода текстов. Системы оптического распознавания документов. Кодирование текстовой информации. Обработка графической информации. Растровая и векторная графика. Интерфейс и основные возможности графических редакторов. Растровая и векторная анимация. Кодирование графической информации. Пространственная дискретизация. Растровые изображения на экране монитора. Палитры цветов.

# Тематическое планирование с указанием количества часов, отводимых на освоение каждой темы

## 7 класс

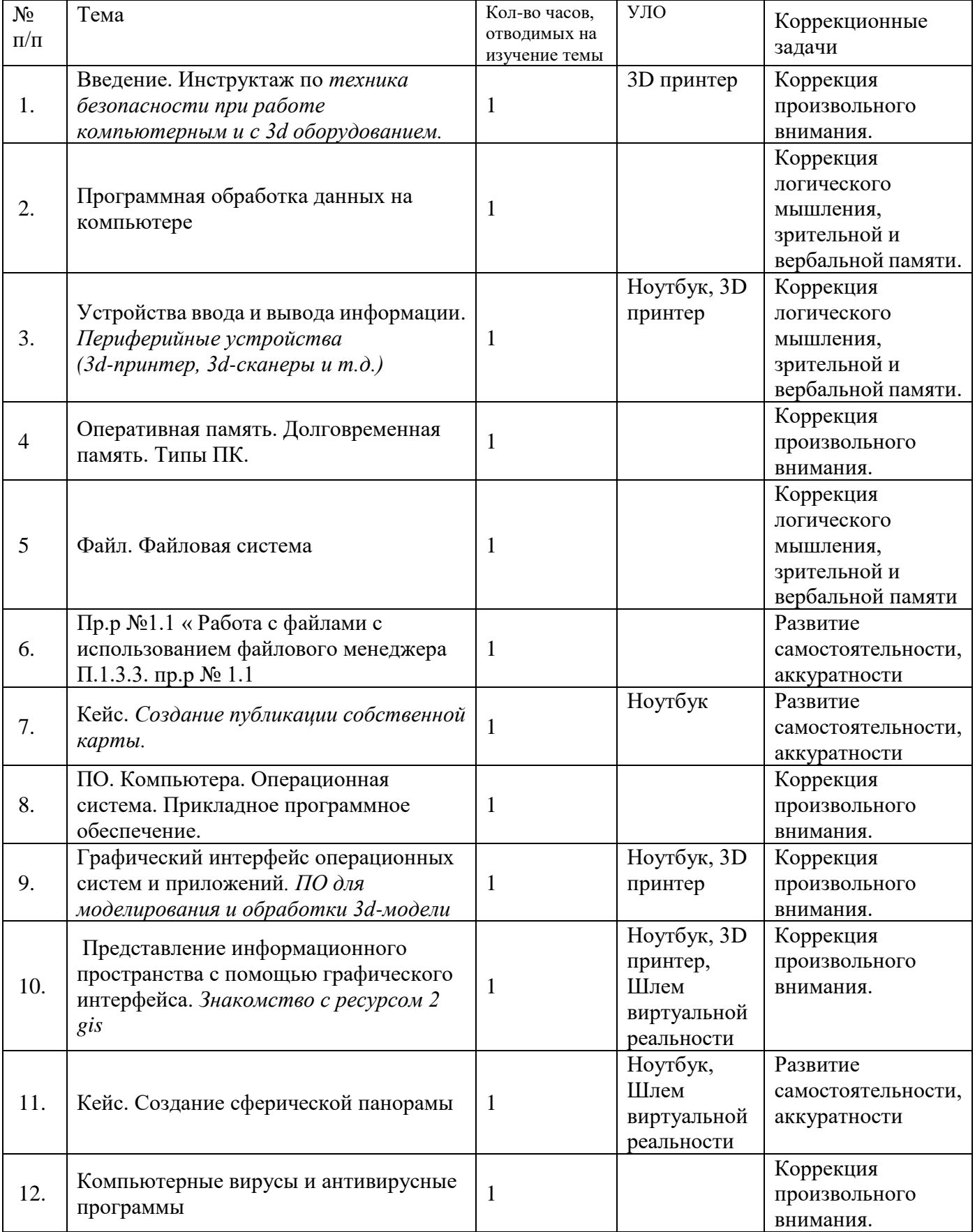

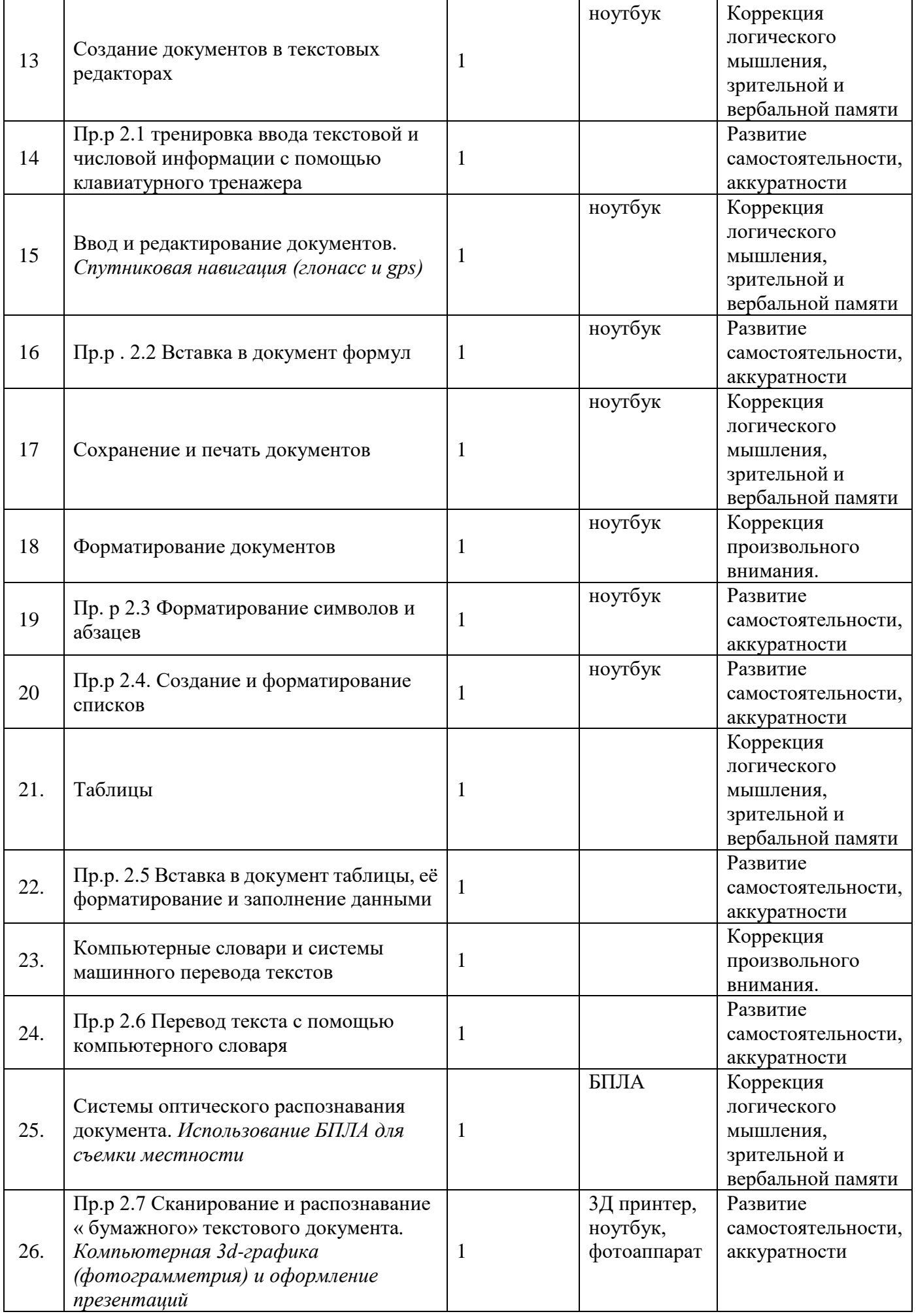

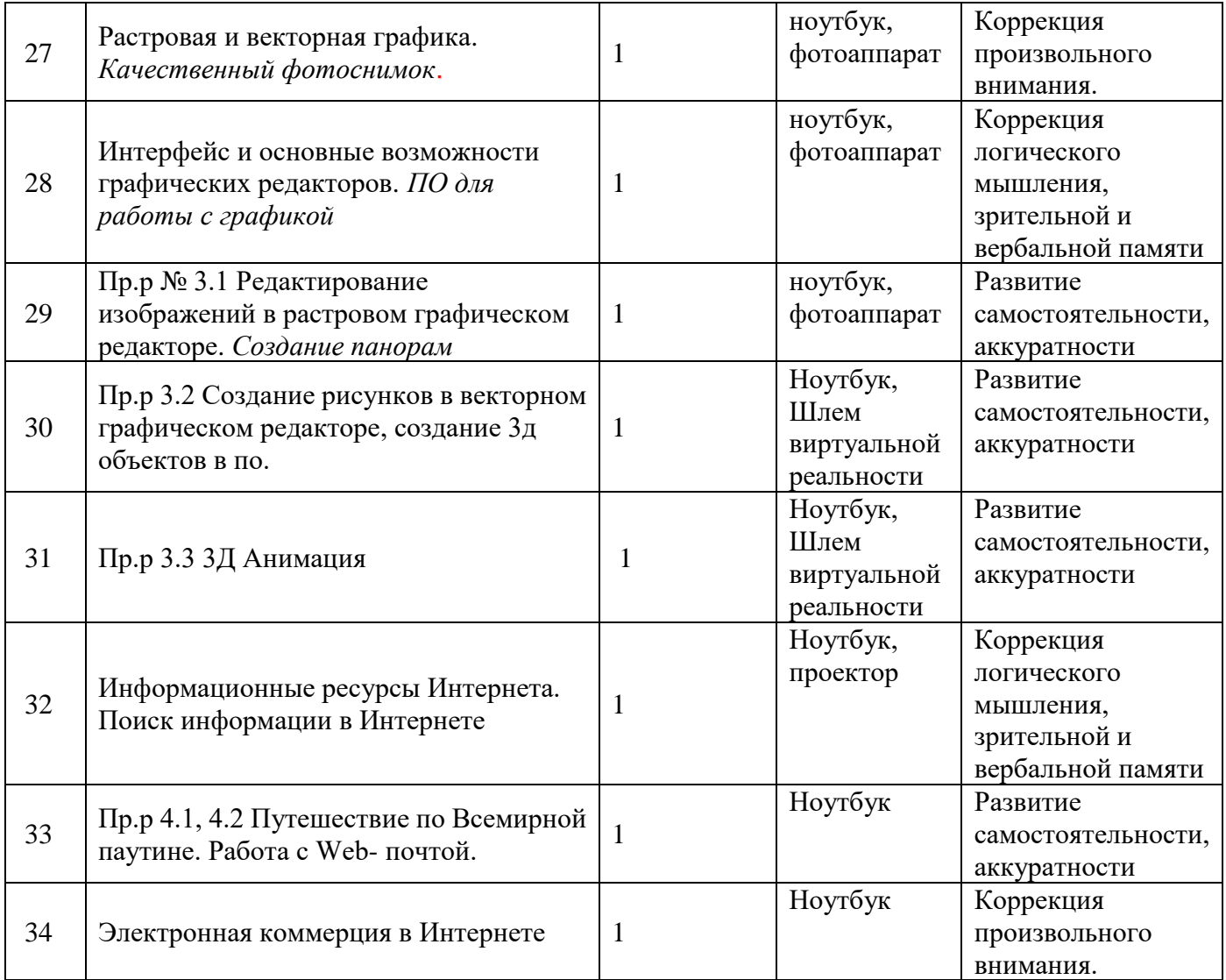